# **CPSC 416 Distributed Systems**

### Winter 2022 Term 2 (March 7, 2023)

**Tony Mason (fsgeek@cs.ubc.ca), Lecturer**

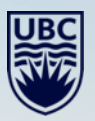

## **Logistics**

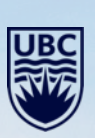

 $-1 - 1$ 

### **Deadlines**

**Project 3 Released.** Late Deadline: April 13, 2023. Report Grades Released.

**Project 4 Released.** Initially Due: March 13, 2023 **Project 5 Released** Due: April 13, 2023

All project work is due April 13, 2023. Late projects are scaled by 75%.

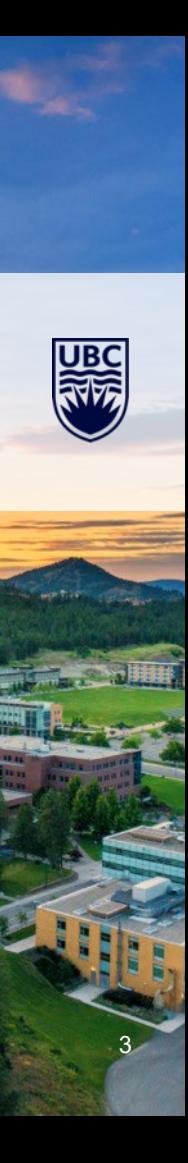

### **Deadlines**

#### **Alternate Path 1 & 2:** Review in progress

- Piazza private threads need TLC
	- **Weekly updates due each Monday @ 23:59 PT**

#### Instructor Office Hours:

- Zoom Office Hours (Tuesday) @ 13:00-14:00
- Discord (Casual) Office Hours (Thursday) @ 14:00-15:00

TA Office Hours:

- Eric: Friday 9-11 am (in-person and Zoom)
- Japraj: Wednesday 3-5 pm (Zoom)
- Yennis: Thursday 2-4 (Zoom), Friday 2-4 (in-person)

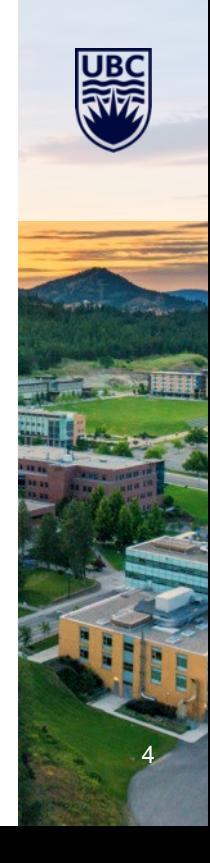

### **Readings**

Required:

Recommended:

• Automatic verification of finite-state concurrent systems using temporal logic specifications.

5

- [Abstracting](https://queue.acm.org/detail.cfm?id=3155114) the Geniuses Away from Failure Testing
- [fpaxos/fpaxos-tlaplus:](https://github.com/fpaxos/fpaxos-tlaplus) TLA+ specification of Flexible Paxos (github.com)

### **Questions?**

Questions about the class?

Questions about the previous lecture?

Funny stories to share?

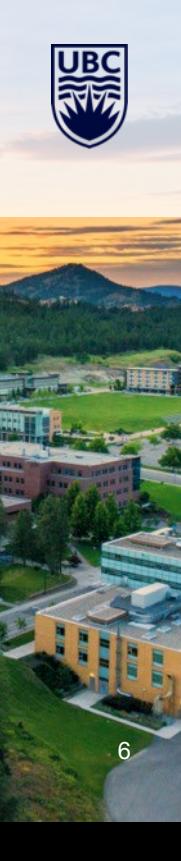

## **Today's Failure**

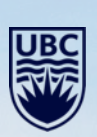

 $\frac{1}{2}$ 

### **Today's Failure: Software Development**

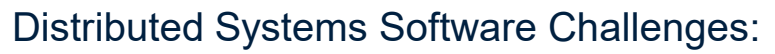

- Not having a solid model
- Not *thinking about failure*
- Assuming explicit linearity

#### Biggest mistakes:

- Overlooking possible sources of error
- Writing code *before* you have a model
- Not using validation tools
- Assuming your testing is adequate

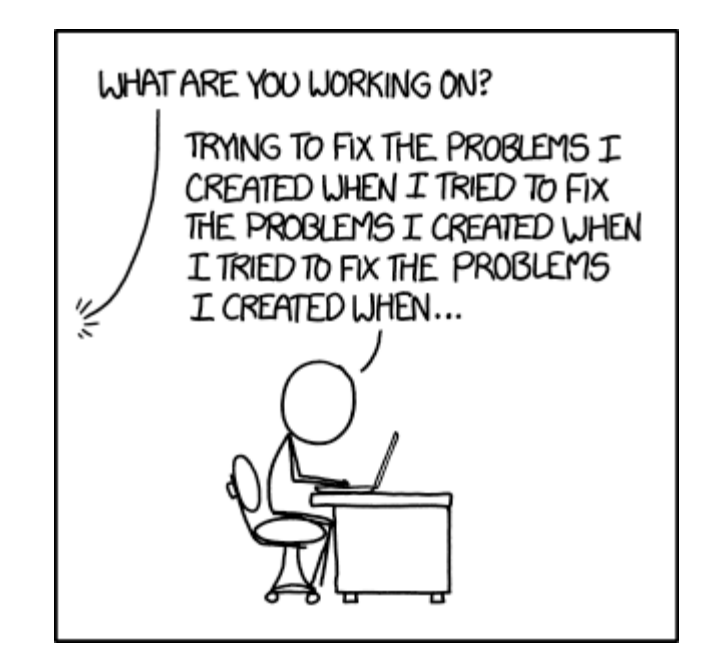

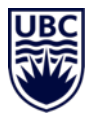

## **Lesson Goals**

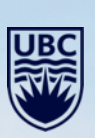

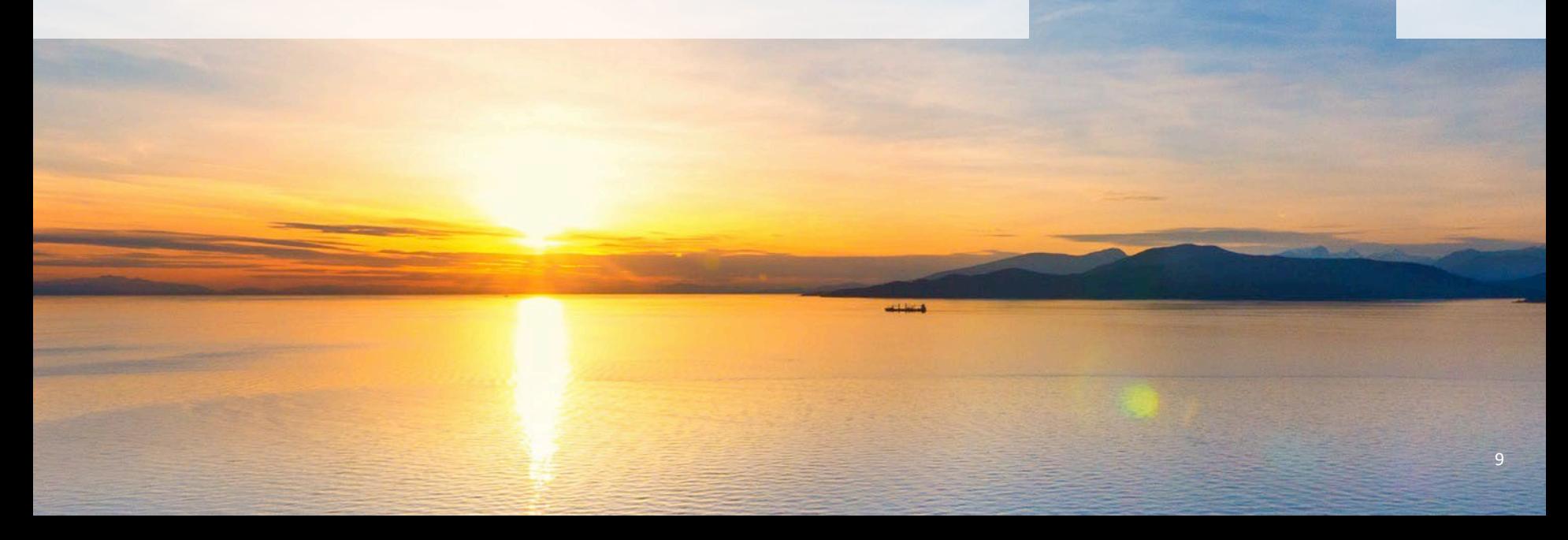

### **Formal Verification & TLA+**

Introduction to Formal Verification

Introduction to TLA+

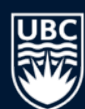

### **Formal Verification**

Step 1: Create a formal model of the system of interest

- Hardware
- Protocols
	- Computer Bus
	- Communications
- Software
	- Mostly *concurrent* software

11

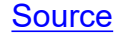

### **Formal Verification**

#### Step 2: Create a *formal specification*

- Identify specific properties required
- Identify ground truths ("invariants")

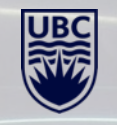

### **Formal Verification**

#### Step 3: Validate your model

- Theorem proving (could be interactive)
- Model checking

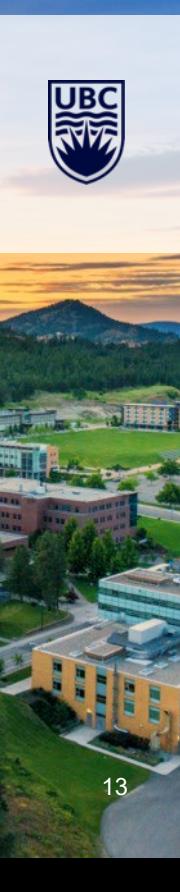

### **Model Checking**

#### Specifications are *Formulas*

• Formulas described using Temporal Logic

Programs are *Models*

• Abstracted as Finite State Machines

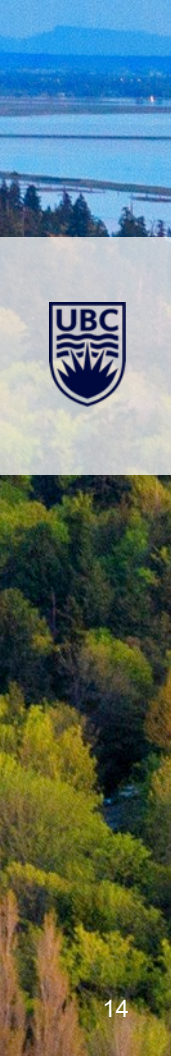

### **Interpretation ⊧ Formula**

Given M is a set of interpretations and  $\phi$  is a set of formulas the relationships are:

 $M \models \phi$ 

Or *M* entails  $\phi$ . Thus, if one is true, so is the other.

Alternatively: *M* models  $\phi$ 

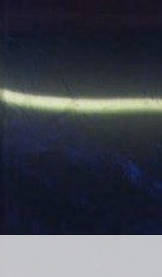

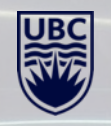

## **Interpretation ⊧ Formula**

Questions:

- For a fixed  $\phi$  is  $M \models \phi$  true for all M
	- Is  $\phi$  valid?
	- Can prove using a theorem prover (such as [Isabelle\)](https://isabelle.in.tum.de/)
- For a fixed  $\phi$  is  $M \models \phi$  true for some M
	- Satisfiable
- Given a fixed class of M what  $\phi$ s make  $M \models \phi$  true?
	- Research
- For a fixed M and  $\phi$  is it true that  $M \models \phi$ 
	- Model checking

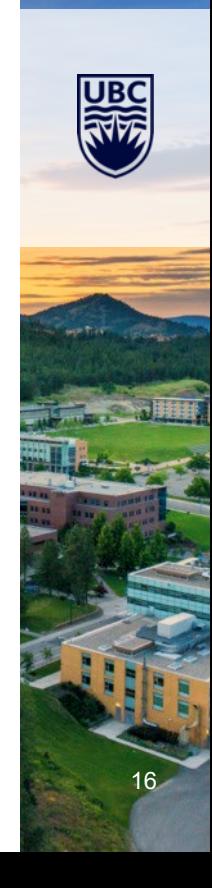

### **Model Checking**

#### Many tasks can be cast as model checking

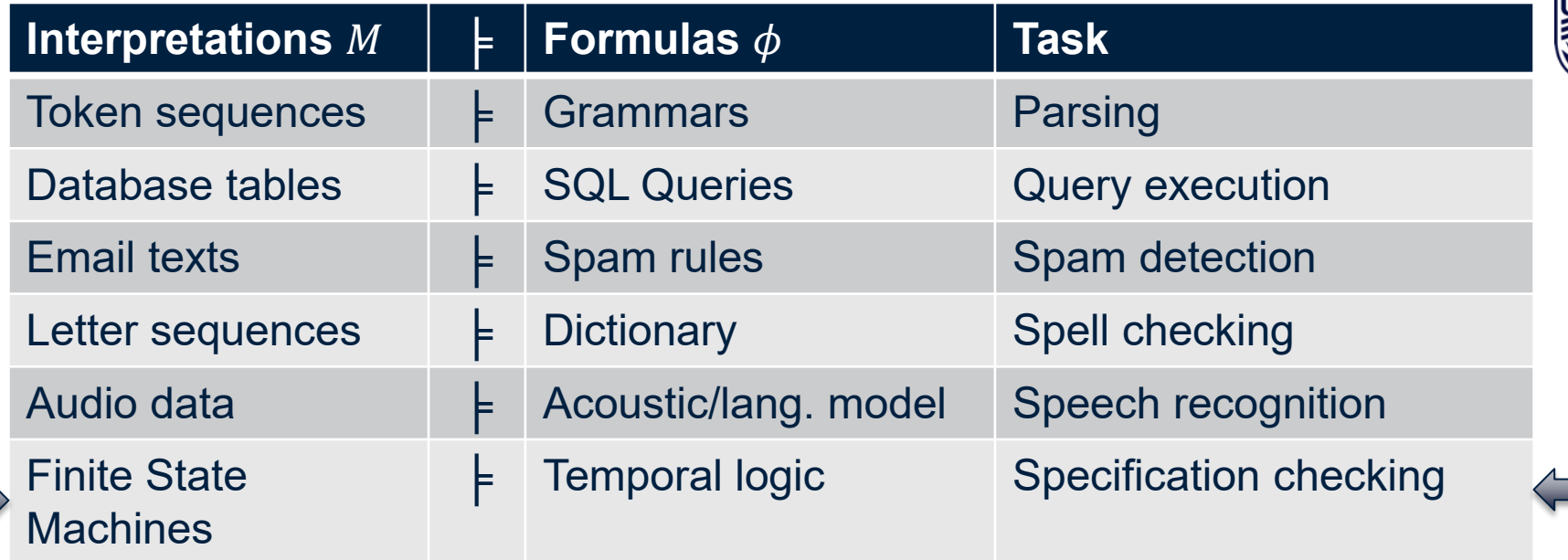

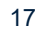

### **Model Checking Examples**

Model Checking has been used to:

- Check Microsoft Windows device drivers for bugs
	- The "Static Driver Verifier" tool
- The SPIN tool (http://spinroot.com):
	- http://spinroot.com/spin/success.html
	- Flood control barrier control software
	- Call processing software at Lucent
	- Parts of Mars Science Laboratory
- [PEPA \(Performance Evaluation Process Algebra\)](http://www.dcs.ed.ac.uk/pepa/) 
	- Multiprocessor systems
	- Biological systems

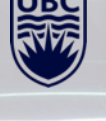

### **Models for Model Checking**

A model of some system has:

- A finite set of states
- A subset of states considered as the initial states
- A transition relation which, given a state, describes all states that can be reached "in one time step".

#### Good for

- Software, sequential and concurrent
- Digital hardware
- Communication protocols

Refinements of this setup can handle: Infinite state spaces, Continuous state spaces, Continuous time, Probabilistic Transitions. Good for hybrid (i.e., discrete and continuous) and control systems

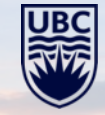

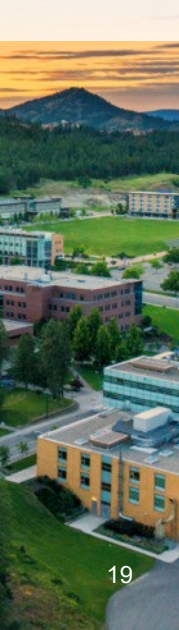

### **Models for Model Checking**

Models are always abstractions of reality.

- We must choose what to model and what not to model
- There will limitations forced by the formalism
	- e.g., here we are limited to finite state models
- There will be things we do not understand sufficiently to model
	- e.g., people

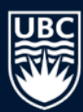

### **Model Checking: Specifications**

We are interested in specifying behaviours of systems over time.

• Use Temporal Logic

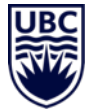

#### Specifications are built from:

- 1. Primitive properties of individual states e.g., "is on", "is off", "is active", "is reading";
- 2. Propositional connectives  $\wedge$ ,  $\vee$ ,  $\neg$ ,  $\rightarrow$ ; and
- 3. Temporal connectives:

e.g., At all times, the system is not simultaneously reading and writing. If a request signal is asserted at some time, a corresponding grant signal will be asserted within 10 time units.

### **Model Checking: Specifications**

The exact set of temporal connectives differs across temporal logics.

Logics can differ in how they treat time:

• Linear time vs. Branching time

These differ in reasoning about non-determinism.

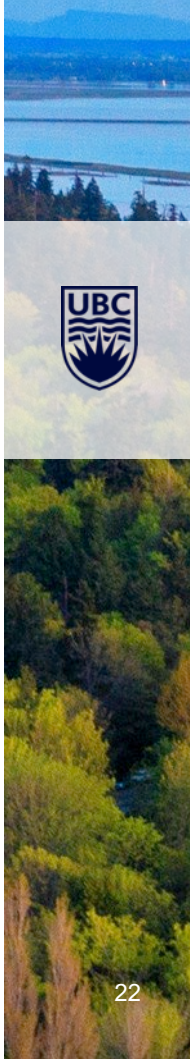

### **Non-determinism**

In general, system descriptions are non-deterministic.

A system is non-deterministic when, from some state there are multiple alternative next states to which the system could transition.

Non-determinism is good for:

- Modelling alternative inputs to the system from its environment (External nondeterminism)
- Under-specifying the model, allowing it to capture many possible system implementations (Internal non-determinism)

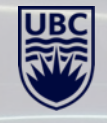

### **Linear versus Branching Time**

Linear Time

- Considers paths (sequences of states)
- If system is non-deterministic, many paths for each initial state
- Questions of the form:
	- For all paths, does some path property hold?
	- Does there exist a path such that some path property holds?

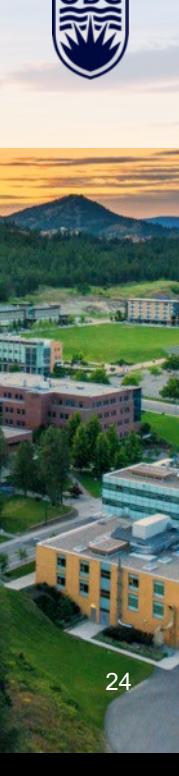

### **LTL Syntax**

LTL = Linear(-time) Temporal Logic

Assume some set Atom of atomic propositions Syntax of LTL formulas ϕ: ϕ ::= p | ¬ϕ | ϕ ∨ ϕ | ϕ ∧ ϕ | ϕ → ϕ | Xϕ | Fϕ | Gϕ | ϕUϕ where p ∈ Atom. Pronunciation: ▶ Xϕ — neXt ϕ ▶ Fϕ — Future ϕ ▶ Gϕ — Globally ϕ ▶ ϕUψ — ϕ Until ψ Other common connectives: W (weak until), R (release). Precedence high-to-low:  $(X, F, G, \neg)$ , (U), (∧, ∨), →

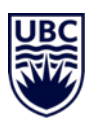

### **Linear versus Branching Time**

Branching Time

- Considers tree of possible future states from each initial state
- If system is non-deterministic from some state, tree forks
- Questions can become more complex, e.g.,
	- For all states reachable from an initial state, does there exist an onwards path to a state satisfying some property?
- Most-basic branching-time logic (CTL) is complementary to most-basic lineartime logic (LTL)
- Richer branching-time logic (CTL∗ ) incorporates CTL and LTL

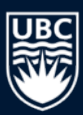

### **LTL – Informal Semantics**

LTL formulas are evaluated at a position i along a path  $\pi$  through the system (a path is a sequence of states connected by transitions)

- An atomic p holds if p is true for the state at position i.
- The propositional connectives  $\neg$ ,  $\wedge$ ,  $\vee$ ,  $\rightarrow$  have their usual meanings.
- Meaning of LTL connectives:
	- Xϕ holds if ϕ holds at the next position;
	- $F\phi$  holds if there exists a future position where  $\phi$  holds;
	- G $φ$  holds if, for all future positions,  $φ$  holds;
	- ϕUψ holds if there is a future position where ψ holds, and ϕ holds for all positions prior to that.

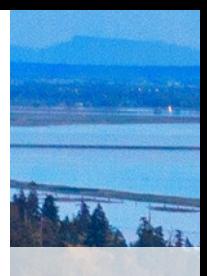

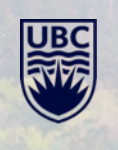

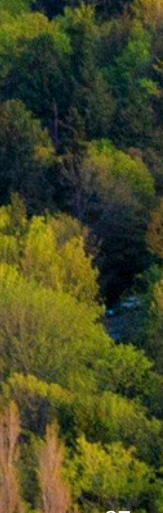

### **What is TLA+**

#### Given a model for a distributed system:

- Describe a model
- Verify the expected behaviour

Uses:

- Distributed Database
- Network Protocols

#### Benefit:

- Allows you to *reason* about the entire system
- Explore different scenarios
- Use "search spaces" to expand test effectivenss

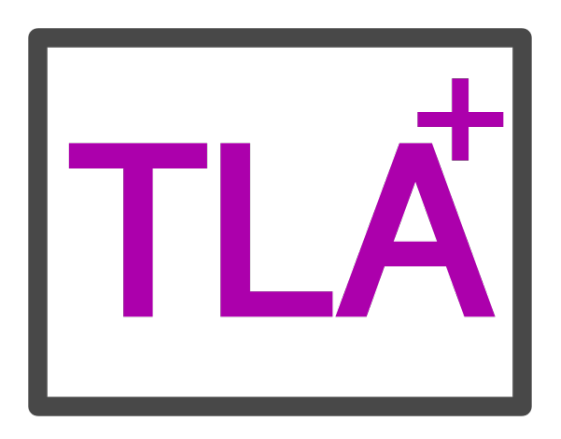

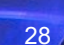

### **Why Use TLA+**

- Benefits<br>• Allows formal verification
	- Formal, precise system description
	- Permits automated reasoning
	- Early error detection
	- Higher confidence in the system
	- Flexibility
		- Expressive language
		- Can model complex systems
		- Modular
		- Easy management

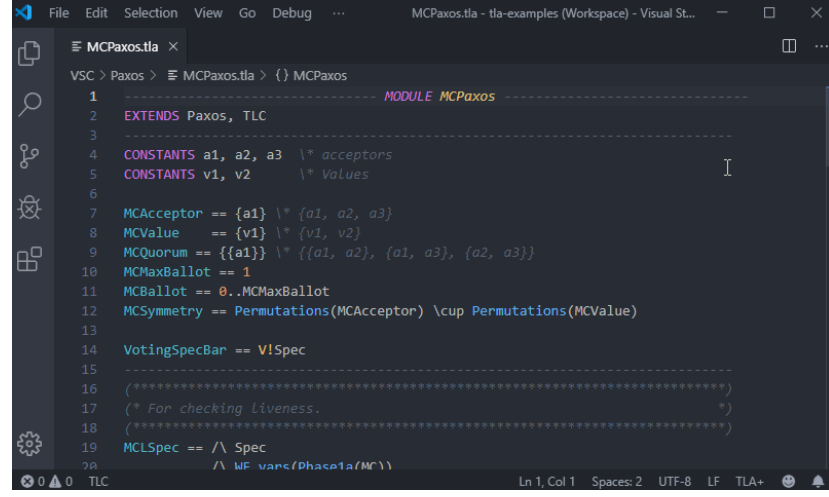

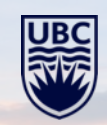

29

### **TLA+ versus Other Formal Methods**

#### Alternatives:

- [Model Checking](https://dl.acm.org/doi/10.1145/5397.5399)
- [Theorem Proving](https://www.sciencedirect.com/topics/computer-science/theorem-proving)
- [Abstract interpretation](https://mitpress.mit.edu/9780262044905/principles-of-abstract-interpretation/)
- [Petri Nets](https://link.springer.com/referenceworkentry/10.1007/978-0-387-09766-4_134)
- [Z Notation](https://github.com/Spivoxity/zrm)

#### Advantages of TLA+:

- Easy to learn/simple
- Expressive
- Scalable
- Versatile

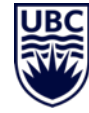

### **TLA+ Syntax & Semantics**

[Uses mathematical notation](https://www.learntla.com/index.html)

- Precise
- Human-readable

Specifications are express using:

- State variables: state of system at any given time
- State transitions: mutation of state based on inputs
- Temporal properties: invariant conditions that must be true over time

Specifications are composable: allows modular decomposition

TLA+ toolset:

- [TLA+ toolbox](https://lamport.azurewebsites.net/tla/toolbox.html)
- [TLC model checker](https://prob.hhu.de/w/index.php?title=TLC)
- PlusCal [language](https://lamport.azurewebsites.net/tla/tutorial/intro.html)

### **TLA+ Case Studies**

[Amazon Web Services](https://lamport.azurewebsites.net/tla/formal-methods-amazon.pdf)

[Azure: Cosmos DB Service](https://github.com/Azure/azure-cosmos-tla)

**[Train Management](https://www.heinbockel.eu/2019/12/08/train-sidings-a-tla-example/)** 

[Uber: Driver/Rider matching](https://web.archive.org/web/20180822153224/https:/eng.uber.com/building-tincup/)

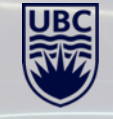

### **TLA+ Resources & Learning Materials**

[TLA+ Homepage](https://lamport.azurewebsites.net/tla/tla.html)

[TLA+ Video Course](https://lamport.azurewebsites.net/video/videos.html)

[TLA+ Google Group](https://groups.google.com/g/tlaplus)

[TLA+ Examples on Github](https://github.com/tlaplus/Examples)

[TLA+ Toolbox](https://lamport.azurewebsites.net/tla/toolbox.html)

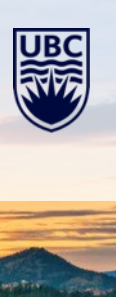

33

## **Lesson Review**

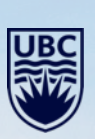

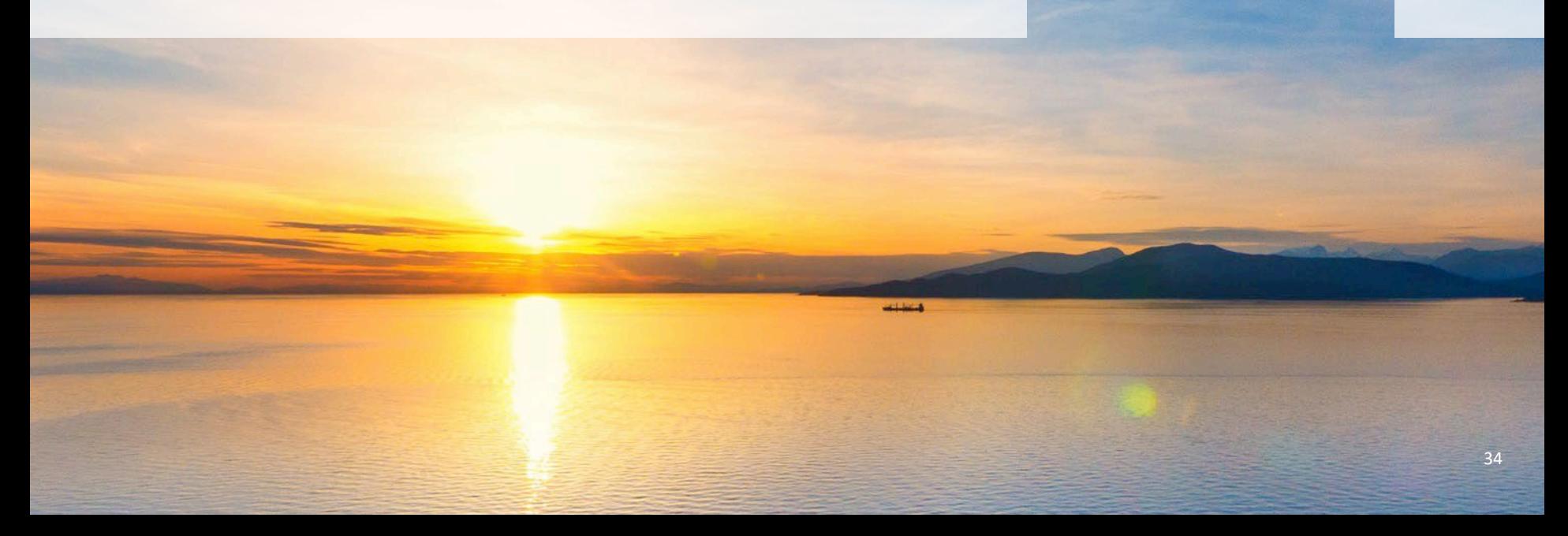

### **What we covered**

Introduction to Formal Verification

Introduction to TLA+

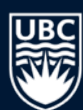

### **Questions?**

JB

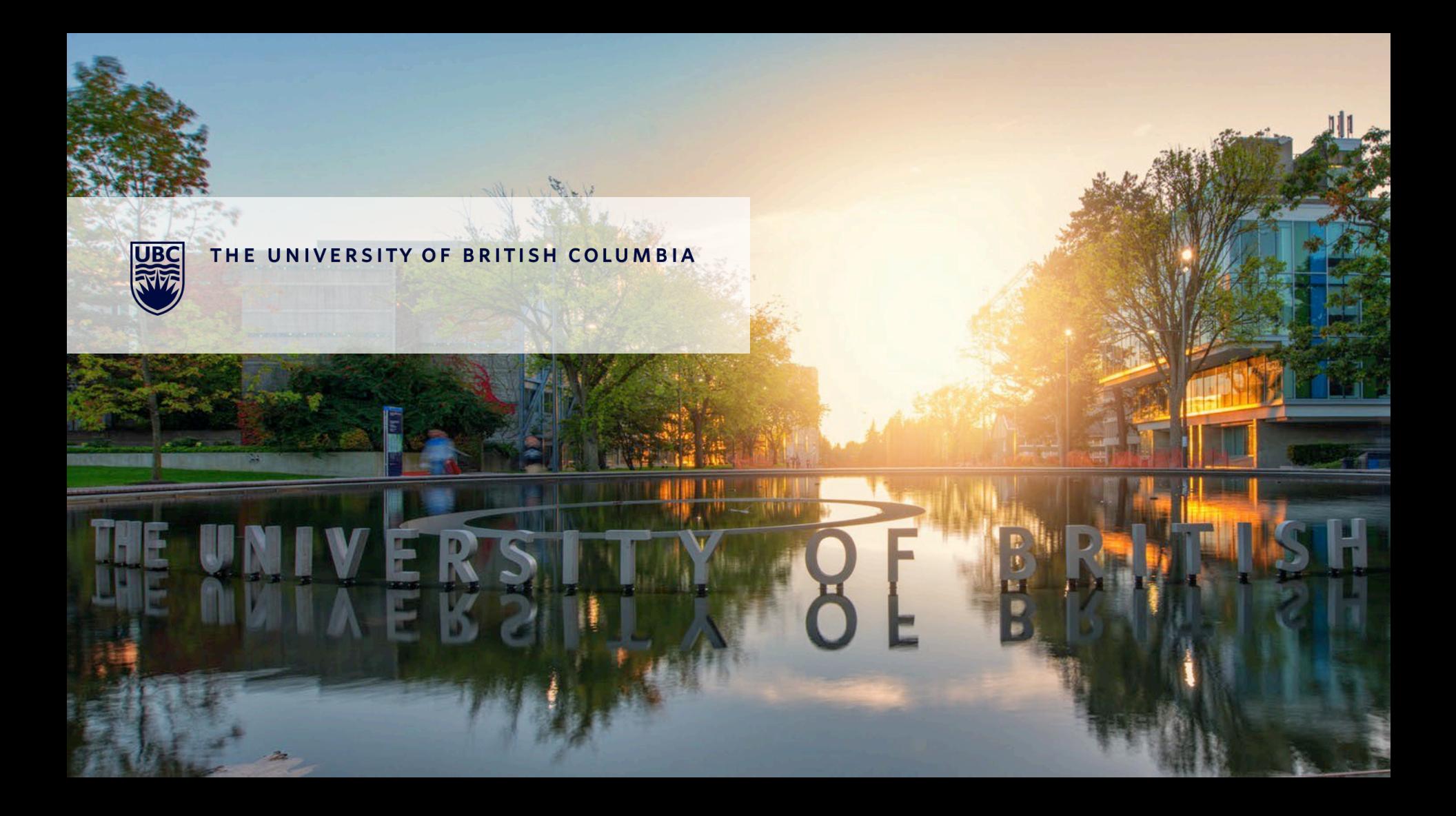